Oil paint filter in photoshop cc

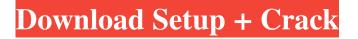

# Photoshop Cc 2015 Oil Paint Filter Download Activation Code With Keygen Free Download PC/Windows [2022-Latest]

Figure 12-4. This NFR file of a landscape has been opened in Adobe Photoshop and cropped to include only the outer third of the image. Adobe Photoshop provides many of the features that you'd expect from any image-editing program: photo manipulation, image retouching, image analysis, and image creation. In addition, Photoshop features an extensive set of drawing, vector-art, and animation tools as well as 3D-modeling tools. Photoshop includes more than just basic image editing; it can be used to create sophisticated graphic design elements. ## Adobe Bridge Adobe Bridge enables you to create a virtual image library from your hard drive or any other storage devices. You can combine images and view them all in one place (Figure 12-5), allowing you to view, search, edit, crop, and manage them all in a single place. Adobe Bridge can import files directly from your desktop, from a memory card or a hard drive, and also from your OneDrive account. It also has a very helpful feature that allows you to share your images with others by sending them a link to your shared images.

### Photoshop Cc 2015 Oil Paint Filter Download Crack + PC/Windows

Adobe Photoshop is a professional version of Photoshop. It is designed for graphic artists and web designers, and also for people who want to create high-quality images and manipulate photos. This article focuses on how to edit pictures in Photoshop, and to give tips and tricks for doing so. What You Need to Know Make sure you have access to Photoshop. On a Windows computer you have access to Photoshop if you have the software. If you don't, you can download Photoshop Elements for free. A Mac user can use Photoshop CS2. The software comes with different versions. For certain type of images you will need the Photoshop CS3 version or the Photoshop Elements 10. The easiest and fastest way to get Photoshop Elements 10 is to download the Adobe Creative Cloud. This download includes Photoshop, Illustrator, Lightroom and Dreamweaver. If you already have a Photoshop or Elements version, then your copy is enough. How to Save A Picture as a JPEG When you're editing pictures in Photoshop, it is a good idea to save them in a more popular format. When saving a picture, make sure the file type is JPEG, not PNG. You can select this by the drop-down menu in the Save As box. This is the standard image type on websites and in email. Go to File  $\rightarrow$  Save. You will see a menu. Select where you want to save the file, and then choose the quality you want it to be saved as. You can choose a low-quality file for emails or websites, or a high-quality file for printing. Keep in mind that this is only the file format. If you want to also make it suitable for web or email use, make sure the file is a WebP format. There are a few different WebP formats, but one of the most popular is to use the WebP Enhanced. For a quick way to convert your file, check out a free online tool. If you are on a Mac, you can use the built-in tool to do so. A popular way is to use the JPG to WebP online converter. How to Use the Zoom Tool The zoom tool is one of the most important tools in Photoshop. The feature is designed to increase or decrease the size of the image on your screen. There are a number of ways to use the zoom tool, including for selection and cropping. Select by Lasso When you first 05a79cecff

## Photoshop Cc 2015 Oil Paint Filter Download [April-2022]

I am not "classy": a qualitative study of nursing students' pre-licensure education experiences and understanding of professionalism. This qualitative study was undertaken to better understand how nursing students understand and practice professionalism and to identify factors associated with professionalism in nursing students. An inductive design was used, including individual, focus group, and class interviews with nursing students. Participants' attitudes and behaviors were explored by eliciting their responses to questions about their understanding of and attitudes toward professionalism. Pre-licensure nursing students were found to have a positive and flexible understanding of professionalism. Participants expressed concern about the clinical environment and the needs of patients and identified specific problems that they perceived interfere with professionalism. In spite of their concern for their patients' needs, they did not perceive that they had a positive impact on the interaction between themselves and patients. This study highlights the influence of the clinical environment on professionalism and reinforces the importance of the educational process in transforming students' beliefs about professionalism. What are the prime factors of 5967? 3, 29, 73 What are the prime factors of 70669? 70669 List the prime factors of 1585, 5, 17 What are the prime factors of 704? 2, 11 What are the prime factors of 25873? 41, 613 List the prime factors of 9628. 2, 2407 What are the prime factors of 1352? 2, 13 What are the prime factors of 1290? 2, 3, 5, 43 What are the prime factors of 450? 2, 3, 5 What are the prime factors of 635? 5, 127 What are the prime factors of 39539? 7, 19, 277 List the prime factors of 4880. 2, 5, 31 What are the prime factors of 35604? 2, 3, 19, 167 List the prime factors of 9959. 17, 577 List the prime factors of 37856. 2, 11, 79 List the prime factors of 61102. 2, 13, 23, 103 List the prime factors of 9071. 7, 1303 What are the prime factors of 53613? 3, 23, 859 List the prime factors of 106658. 2, 7, 7987 List the prime factors of 83004. 2, 3, 6917 What are the prime factors of 26

### What's New in the Photoshop Cc 2015 Oil Paint Filter Download?

namespace Microsoft.ApplicationInsights.Extensibility.PerfCounterCollector.Implementation.WebPerfCollector { using System.Collections.Generic; using System.Linq; using

Microsoft.ApplicationInsights.Extensibility.PerfCounterCollector.Implementation.Web.RequestTelemetry; using Microsoft.VisualStudio.TestTools.UnitTesting; [TestClass] public class RequestTelemetryTest { [TestMethod] public void TestTelemetry() { var requestTelemetry = new RequestTelemetry(); requestTelemetry.HttpRequestMessage = (HttpRequestMessage)new RequestTelemetryKey("fraudRating.com", "/fraud"); requestTelemetry.HttpResponseMessage = (HttpResponseMessage)new RequestTelemetryKey("fraudRating.com", "''); requestTelemetry.HttpHeaderValues = new RequestTelemetryHeaderValueCollection() { { new RequestTelemetryHeaderValue("fraud\_rating", "3") } }; requestTelemetry.RequestVersion = "v1"; requestTelemetry.FraudCategory = "3"; var metricsList = new List(); metricsList.Add(new RequestTelemetryKey("fraudRating.com", "", "1")); metricsList.Add(new RequestTelemetryKey("fraudRating.com", "", "2")); metricsList.Add(new RequestTelemetryKey("fraudRating.com", "", "3"));

## System Requirements For Photoshop Cc 2015 Oil Paint Filter Download:

RAM: 4 GB OS: macOS 10.12.3 or later GPU: NVIDIA GeForce GTX 970 (AMD Radeon R9 270) or newer. Processor: Intel Core i5 3.0 GHz or newer or AMD Ryzen R3 2.1 GHz or newer Hard Drive: 50 GB available space for installation. Languages: English Controller: Keyboard Software Requirements: In-Game: Sniper Elite 4 (PC) Battlefield 1 (PC) Battlefield 1

Related links:

https://anvjobber.com/how-to-design-a-wooden-logo-template-a-and/ https://usalocalads.com/advert/how-to-download-adobe-photoshop-without-advertisements/ https://wkib.de/wp-content/uploads/2022/07/adobe photoshop cs2 update download.pdf https://www.infoslovakia.sk/wpcontent/uploads/2022/07/Free Pattern Download Free Free Pattern PSD Photoshop Templates.pdf https://mindfullymending.com/wp-content/uploads/2022/06/Photoshop Free Download No Trial Old Version.pdf https://www.careerfirst.lk/sites/default/files/webform/cv/marveira747.pdf https://educationnews.co.ke/advert/photoshop-cc-2015-free-download-lifetime-for-windows-7/ https://speedlinguajet.com/wp-content/uploads/2022/07/fedfai.pdf http://geniyarts.de/?p=23264 http://navchaitanyatimes.com/?p=26098 http://www.b3llaphotographyblog.com/neon-light-and-fancy-text-effect/ http://texocommunications.com/wp-content/uploads/2022/07/gratis photoshop downloaden nederlands.pdf http://dottoriitaliani.it/ultime-notizie/senza-categoria/free-download-photoshop-cs5-for-mac/ http://www.studiofratini.com/wp-content/uploads/2022/07/Size Download Time Photoshop.pdf https://waappitalk.com/upload/files/2022/07/ow7gF1998neGfdifsdlh 01 4aa019c5a6c9c3716cabce3d9cd838c6 file.pdf https://cosplaygoals.com/upload/files/2022/07/hTFkZayCnoTksIuxMM5r\_01\_4aa019c5a6c9c3716cabce3d9cd838c6\_file.pdf https://www.spinergo.com/wp-content/uploads/2022/07/taggalys.pdf https://theboreian.com/download-adobe-photoshop-cs4-latest-version-for/

https://ocurme.com/photoshop-vc-2020/

https://rei-pa.com/how-to-make-a-video-using-photoshop-step-by-step/